# Jerzy Grębosz

Opus magnum C++

# **Misja** w nodprzestrzeń H.

**TOM** 

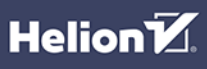

Wszelkie prawa zastrzeżone. Nieautoryzowane rozpowszechnianie całości lub fragmentu niniejszej publikacji w jakiejkolwiek postaci jest zabronione.

Wykonywanie kopii metodą kserograficzną, fotograficzną, a także kopiowanie książki na nośniku filmowym, magnetycznym lub innym powoduje naruszenie praw autorskich niniejszej publikacji.

Wszystkie znaki występujące w tekście są zastrzeżonymi znakami firmowymi bądź towarowymi ich właścicieli.

Autor oraz wydawca dołożyli wszelkich starań, by zawarte w tej książce informacje były kompletne i rzetelne. Nie biora jednak żadnej odpowiedzialności ani za ich wykorzystanie, ani za zwiazane z tym ewentualne naruszenie praw patentowych lub autorskich. Autor oraz wydawca nie ponoszą również żadnej odpowiedzialności za ewentualne szkody wynikłe z wykorzystania informacji zawartych w książce.

Redaktor prowadzący: Małgorzata Kulik Projekt okładki i opracowanie graficzne książki: Jerzy Grębosz Zdjęcie Mgławicy Orzeł w grafice na okładce oraz zdjęcia łazika Curiosity i powierzchni Marsa – wykorzystane w tytułach rozdziałów – dzięki uprzejmości NASA

### Wydanie drugie B ISBN: 978-83-8322-582-1

Copyright © Jerzy Grębosz 2020, 2023 Printed in Poland

Helion S.A. ul. Kościuszki 1c, 44-100 Gliwice tel. 32 230 98 63 e-mail: helion@helion.pl WWW: https://helion.pl (księgarnia internetowa, katalog książek)

Drogi Czytelniku! Jeżeli chcesz ocenić tę książkę, zajrzyj pod adres https://helion.pl/user/opinie/op144v Możesz tam wpisać swoje uwagi, spostrzeżenia, recenzję.

Kody źródłowe wybranych przykładów dostępne są pod adresem: https://ftp.helion.pl/przyklady/op144v.zip

- [Kup książkę](https://helion.pl/rf/op144v)
- 
- Oceń książkę • Oceń książkę
- 
- Lubie tol » Nasza społe • Lubię to! » Nasza społeczność

## **Spis treści**

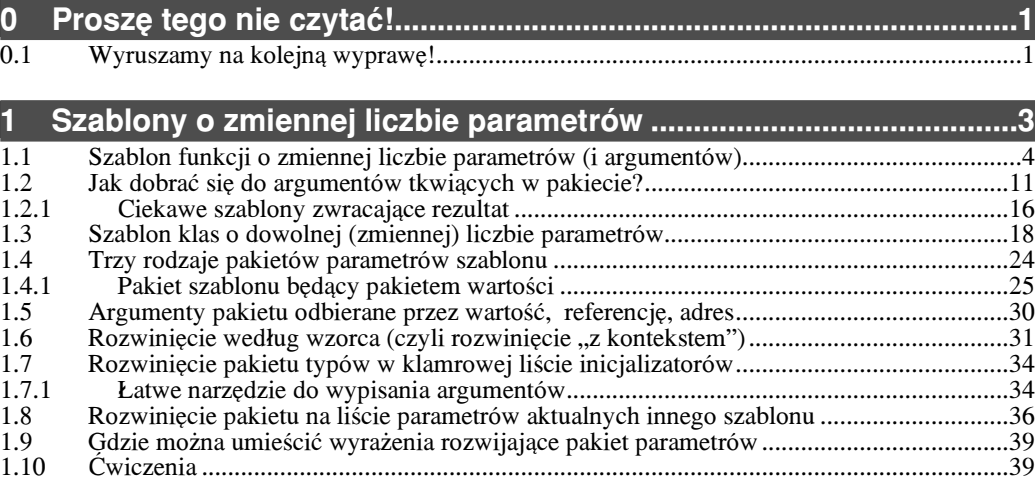

### **2 Cechy jêzyka wprowadzone do standardu C++14...........................43**

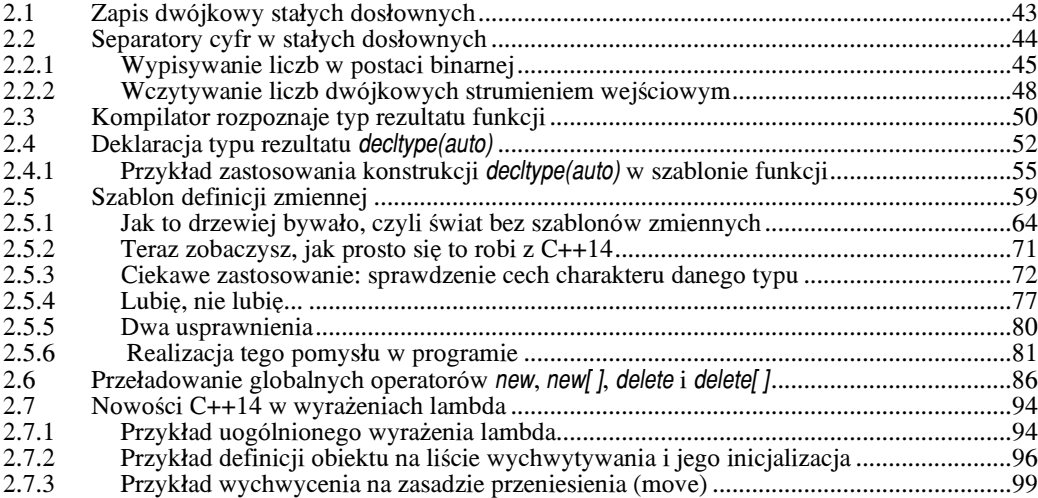

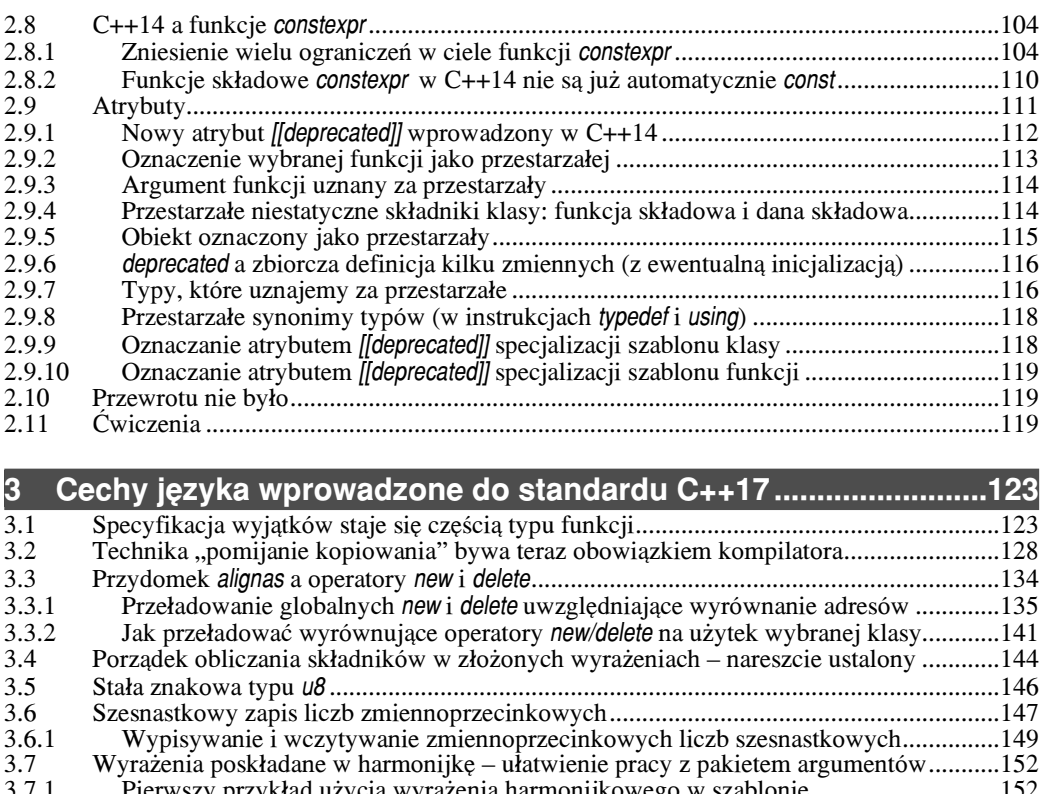

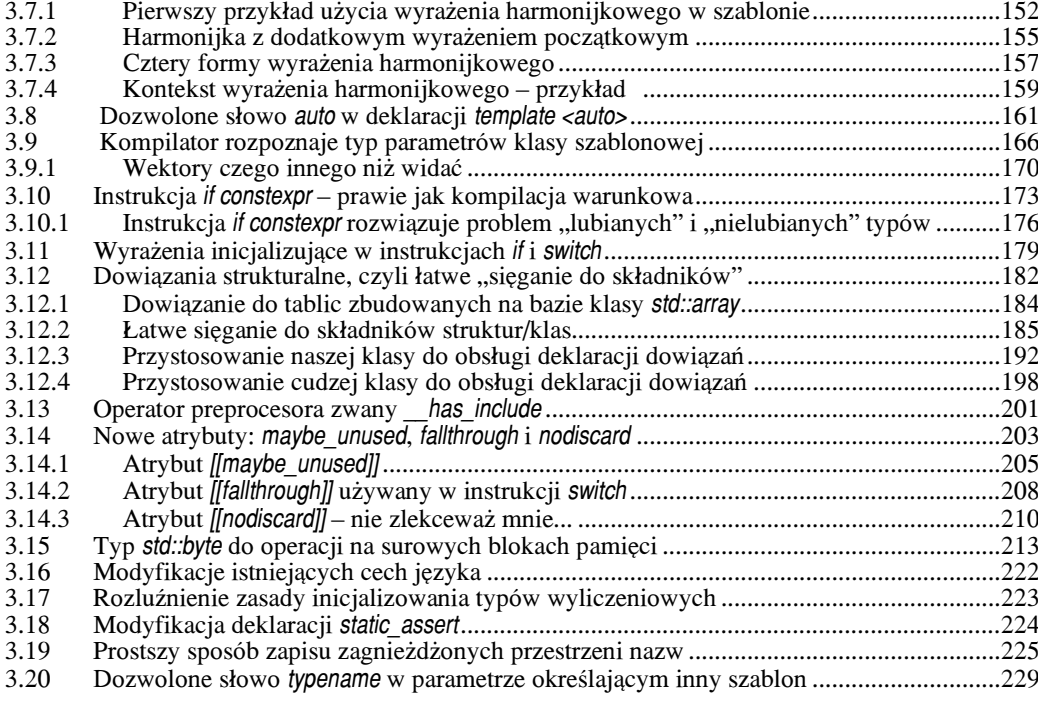

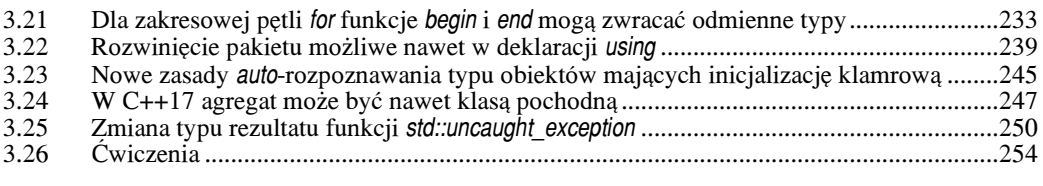

#### 4

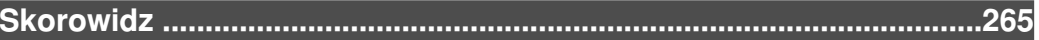

### $\mathbf{\hat{e}}$

#### $2.7$ Nowości C++14 w wyrażeniach lambda

O wyrażeniach lambda rozmawialiśmy w Opus magnum w rozdziale 30. Teraz zapoznamy się z dwoma ciękawymi cechami wprowadzonymi przez standard  $C+14$ . Sa to:

- 1) uogólnione wyrażenia lambda,
- 2) definicia (na liście wychwytywania) lokalnego obiektu, mającego swoja inicializacie.

Zanim zobaczymy te cechy w przykładowych programach, kilka zdań wyjaśnienia.

#### $2.7.1$ Przykład uogólnionego wyrażenia lambda

Mówiac najprościej, w C++11 argumenty formalne wyrażenia lambda musiały być ściśle określonego typu. Tymczasem...

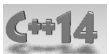

Standard C++14 pozwala, by typ argumentu formalnego naszego wyrażenia lambda był parametrem. Robimy to, określając typ danego parametru słowem auto. Dzięki temu nasze wyrażenie lambda staje się jakby szablonem funkcji lambda o danej nazwie.

W poniższym programie zobaczysz, jakie to proste.

```
#include <iostream>
using namespace std:
||^{**}int main()\{// wytworzenie zwykłego wyrażenia lambda C++11
   auto czy mniejsze int = [ ] (int m, int k) { return m < k; };
                                                                                         0
                                                                                        0000
   cout << boolalpha:
   cout << "Czy (5 < 2) ? " << czy mniejsze int(5, 2) << endl;
    cout << "Czy (5.1 < 5.9) ? " << czy_mniejsze_int(5.1, 5.9) << endl; // niestety!
   \frac{1}{C+14}Il wytworzenie uogólnionego wyrażenia lambda
   auto czy_mniejsze_uniwersalne = [ ] (auto m, auto k) { return m < k; };
                                                                                         6
                                                                                        ါ
   cout << "Czy (5 < 2) ? " << czy_mniejsze_int(5, 2) << endl;
   cout << "Czy (5.1 < 5.9) ? " << czy_mniejsze_int(5.1, 5.9) << endl;
   // to działa nawet na znakach
    cout << "Czy ('a' < 'b') ? " << czy mniejsze uniwersalne('a', 'b') << endl;
                                                                                        ଈ
    cout << "Czy ('b' < 'a') ? " << czy_mniejsze_uniwersalne('b', 'a') << endl;
   cout << "Wolno nawet nawet porownac wartosci roznych typow\n";
    cout << "Czy (3 < 3.14) ? " << czy_mniejsze_uniwersalne(3, 3.14) << endl;
                                                                                        ©
    cout << "Znak 'p' ma kod liczbowy: " << int('p') << endl;
    cout << "Czy ('p' < 111) ? " << czy_mniejsze_uniwersalne('p', 111) << endl;
                                                                                        ⊕
                                                                                         ⋒
   cout << "Czy ('p' < 113.5) ? " << czy_mniejsze_uniwersalne('p', 113.5) << endl;
\}
```
2. Cechy języka wprowadzone do<br>standardu C++14

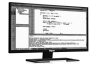

### **Na ekranie pojawi siê taki tekst:**

Czy (5 < 2) ? false<br>
Czy (5.1 < 5.9) ? false<br>
Czy (5 < 2) ? false<br>
Czy (5 < 2) ? false<br>
Czy (5.1 < 5.9) ? false Czy  $(5.1 < 5.9)$  ? false Czy  $(5 < 2)$  ? false Czy  $(5.1 < 5.9)$  ? false Czy ('a'  $\lt$  'b') ? true Czy ('b' < 'a') ? false Wolno nawet nawet porownac wartosci roznych typow  $Czy$  (3 < 3.14 ) ? true Znak 'p' ma kod liczbowy: 112 Czy ('p' < 111) ? false  $\overline{0}$ <br>Czy ('p' < 113.5) ? true Czy ('p' <  $113.5$ ) ? true

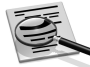

### **Naj pierw przy pom nienie**

Jak pamiętamy z  $C++11$ , wyrażenie lambda najczęściej wpisujemy wprost w potrzebna nam instrukcję. Zostaje ono użyte przez tę instrukcję, a potem staje się niepotrzebne. Gdybyśmy jednak chcieli skorzystać z danego wyrażenia lambda kilka krotnie (w kilku innych instrukcjach), możemy to zrobić, nadając mu nazwę. W praktyce nadanie nazwy polega na tym, że definiujemy "obiekt lambda" o określonej nazwie i inicjalizujemy go wymyślonym przez siebie wyrażeniem lambda.

auto *nazwa\_obiektu\_lambda* = *wyra¿enie\_lambda*;

Abyśmy się nie musieli głowić, jakiego typu jest nasze wyrażenie lambda, stosujemy zastępcze słowo kluczowe auto. Nie będę rozwijał tego zagadnienia, bo o tej sprawie rozmawialiśmy w *Opusie* (§30.5.1). Koniec przypomnienia, teraz o nowościach.

 $\bullet$  W naszym programie widzimy tak właśnie zdefiniowane wyrażenie lambda. Obiekt lambda, w którym będziemy je przechowywać, nazywamy długą, ale obrazową nazwą czy\_mniejsze\_int. Patrząc na ciało tego wyrażenia lambda, łatwo zauważysz, że otrzymuje ono dwa argumenty (dwie wartości typu int) i sprawdza, czy pierwsza wartość jest mniejsza od drugiej. Jeśli "tak", to zwraca ono wartość true, jeśli "nie", wówczas zwraca wartość false.

<sup>3</sup> Oto wywołanie tego wyrażenia lambda dla dwóch wartości typu int: 5 oraz 2. Na ekranie pojawia się odpowiedź false.

> *OdpowiedŸ jest "s³owna" dziêki manipulatorowi boolalpha, którym powiedzie licany strumieniowi cout, je wolimy "s<sup>3</sup>ownie"* **2**.

A co będzie, jeśli to samo wyrażenie lambda zastosujemy wobec dwóch wartości typu double?

**4 Oto taka sytuacja. Niestety nie zadziała to poprawnie. Skoro wartości 5.1 oraz 5.9 (czyli**) typu double) zostały wysłane wyrażeniu lambda obsługującemu wartości typu int, to nastapiło ich obcięcie do typu int. Zatem wyrażenie lambda porównało, czy  $(5 < 5)$ . Wartością tego wyrażenia jest false, bo przecież 5 nie jest mniejsze od 5.

Wniosek? Nasze wyrażenie lambda nie nadaje się do porównywania wartości typu double. Nie jest uniwersalne.

Ten kłopot rozwiazuje możliwość wytworzenia uogólnionego wyrażenia lambda, na które pozwala nam standard C++14.

5 Oto jego definicja. Zacytujmy: auto czy\_mniejsze\_uniwersalne = [] (**auto** m, **auto** k) { return m < k; }; Jak widać, zamiast określać typ argumentów m i k, postawiliśmy tam słowa auto. Dzieki temu stworzyliśmy jakby szablon wyrażeń lambda o danej nazwie. Takie uogólnione wyrażenie lambda można zastosować do wartości różnych innych typów. (Oczywiście takich, wobec których operator < ma sens). Oto kilka takich sytuacji.

- **6** Użycie wyrażenia lambda czy mniejsze uniwersalne wobec argumentów typu (int, int). Działa, podobnie jak to poprzednie  $(\bigotimes)$ .
- 7 U¿ycie wobec argumentów typu (double, double). Dzia³a poprawnie, czego poprzednia  $lambda$  ( $\Omega$ ) nie potrafiła.
- **3** Użycie wobec argumentów typu (char, char). Także działa poprawnie.

**9** Dwa argumenty naszego uogólnionego wyrażenia lambda wcale nie muszą być tego samego typu. Przecież każdy z nich ma swoje własne określenie auto. Oto użycie tego wyrażenia wobec pary argumentów (int, double). Jak widać, także i ono działa poprawnie.

 $\mathbf{\Phi}$  A oto bardziej karkołomne zastosowanie. Porównanie argumentów (char, int), a potem  $\mathbf{\Phi}$ argumentów (char, double). (Patrząc na ekran i sprawdzając, czy i jak to działa, pamiętaj ¿e kod ASCII znaku 'p' to 112).

@

Pora na podsumowanie: uogólnione wyrażenie lambda to narzędzie bardzo wygodne i bardzo proste w użyciu. Sprawia, że wyrażenie lambda, które właśnie tworzymy, może być bardziej uniwersalne, bo można je zastosować do wielu różnych typów argumentów.

> Y Dociekliwym wyjaśniam, że cały mechanizm uogólnionego wyrażenia lambda polega na tym, że kompilator zamienia je nie na obiekt funkcyjny mający funkcję składową operator(), ale na obiekt funkcyjny mający *szablon funkcji składowej operator()*. W zależności od tego, jakie podajemy argumenty aktualne naszemu wyrażeniu lambda, kompilator produkuje taką lub inną przeładowaną wersję tego operatora().

Jak widać, cały spryt uogólnionego wyrażenia lambda wynika z tego, że używa ono szablonu. Szablony zaś, jak to już kiedyś ustaliliśmy, to nie:

v *run-time* polimorfizm,

*innymi s³owy, wielopostaciowoϾ zrealizowana ju¿ w trakcie pracy programu (za pomoc¹ funkcji wirtualnej),*

v lecz *compile-time* polimorfizm

*inaczej: wielopostaciowoœzrealizowana w trakcie kompilacji (za pomoc<sup>1</sup> szablonu).*

Przyznam się, że nie lubię tych uogólnionych wyrażeń lambda nazywać polimorficznymi. Niepotrzebnie kojarzy się to z funkcjami wirtualnymi, a co tu dużo mówić, ten mechanizm nie dorasta funkcjom wirtualnym do piêt.

### **2.7.2 Przyk³ad definicji obiektu na liœcie wychwytywania i jego inicjalizacja**

Jak wiadomo, wyrażenie lambda może wychwycić jakieś lokalne obiekty automatyczne dostępne w zakresie, w którym ono nastąpiło. Dzięki temu może z nich korzystać w swoim ciele.

I (Has

C++14 daje nam dodatkową możliwość:

Na liście wychwytywania możemy zdefiniować jakiś dodatkowy obiekt, który nam się przyda w ciele wyrażenia lambda. Od razu inicjalizujemy go jakimś wyrażeniem.

Mówiąc ściślej – jeśli na liście wychwytywania umieścimy nazwę z inicjalizacją:

 $nazwa = wyrażenie inicjalizacyjne;$ 

to tak, jakbyśmy zdefiniowali zmienną i zainicjalizowali ją. Jej zakres to zakres ciała wyrażenia lambda. Jej typ jest taki, jakby przed jej nazwą stało słowo auto (czyli wynika on z typu wyrażenia inicjalizacyjnego).

Co ciekawe i bardzo wygodne – w wyrażeniu, które inicjalizuje zmienną, wolno nam nawet wykorzystać nazwy lokalnych (automatycznych) obiektów dostępnych w zakresie, w którym nasze wyrażenie lambda tworzymy.

> Jeśli potrafisz sobie wyobrazić wyrażenie lambda jako obiekt funkcyjny, to przedstawiony tu mechanizm możesz rozumieć jako możliwość dodania do wyrażenia lambda nowych danych składowych.

Te i dalsze interesujące szczegóły zobaczymy w programie poniżej.

```
#include <iostream>
#include <memory>
using namespace std:
11*************int main()\{0
   int h = 1:
   int k = 12:
   double e = 2.71:
   // definicja wyrażenia lambda
   auto impakt = [obj = 5, h = h + 400, zmienna = k * (k + 1),8ref = e] ()
                                                                                         Ø
   \{❸
        1/k = 1;
                     bład, bo k nie było wychwycone (służy jednie do inicjalizacji)
                                                                                         o<br>A
        \mu e = 1.0:
                     błąd (jak wyżej)
        ref = ref + 10:
        // zmienna++;modyfikacja dozwolona tylko wtedy, jeśli lambda...
                                                                                         6
        \frac{1}{2}...ma przydomek mutable
        cout << "obj " << obj
            << ", h = " << hØ
                 , zmienna = " << zmienna
             << "
             << ", ref = " << ref
             << endl:
        return:
   };
   impakt():
                              // wykonanie wyrażenia lambda
                                                                                         ☺
                                                                                         Ă
   cout << "Po wykonaniu lambdy impakt  h = " < h < end;<sup>}</sup>
```
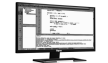

### Tak wygladał bedzie ekran po wykonaniu tego programu:

obj 5, h = 401, zmienna = 156, ref = 12.71 Po wykonaniu lambdy impakt h = 1

### **Omówienie**

2 W naszym programie definiujemy wyrażenie lambda. Definiujemy je (dla uproszczenia) nie w wywołaniu jakiejś funkcji algorytmu, ale – że tak powiem – w postaci "wolno stojącej". Zostaje ono zapisane w obiekcie lambda o nazwie impakt. Fakt, że tak właśnie postąpiliśmy, nie ma nic wspólnego z przedmiotem obecnego paragrafu. Po prostu dzięki temu uniknąłem konieczności definiowania funkcji-algorytmu.

Jak widzisz, lista wychwytywania (czyli to, co jest zamkniête w kwadratowym nawiasie) jest dość rozbudowana; jest w niej kilka członów oddzielonych przecinkami:

 $[obj = 5, h = h + 400, zmienna = k * (k + 1),$  &ref = e]

Jest ich a¿ tyle, bo chcê pokazaæ ró¿ne warianty nowego typu zapisu wychwytywania z inicjalizacja. Nie przerażaj się jednak, zwykle zastosujesz tylko jeden, no, może dwa takie człony. Omówimy je po kolei.

### człon: *obj = 5*

Taki zapis na liście wychwytywania odpowiada jakby zapisowi:

auto obj = 5; *// pseudokod*

co oznacza następujące polecenie dla kompilatora: zdefiniuj w ramach tego wyrażenia lambda lokalna zmienna o nazwie obj i inicjalizuj ja wartościa wyrażenia (5). Wyrażenie to jest (jak wiadomo) typu int, więc niech zmienna obj będzie właśnie takiego typu.

### człon:  $h = h + 400$

Taki zapis mówi kompilatorowi, że chcielibyśmy, aby zdefiniował nam on lokalny obiekt o nazwie h i inicjalizował go wyrażeniem (h + 400). Ale uwaga: to h stojące na prawo od znaku =  $(czyli w wyrażeniu inicjalizacyjnym)$  to zupełnie inne h niż to po lewej. Dotyczy ono jakiegoś h, które istnieje i jest dostępne w zakresie, w którym akurat naszą lambdę definiujemy. W tym przypadku będzie to obiekt  $\bullet$  o nazwie h,

zdefiniowany w zakresie funkcji main.<br>  $Zapamiętaj to. Jeśli w wyrażeniu wychwytującym mamy nawet tę sama nazwę po$ jednej i drugiej stronie znaku = , np.:

 $h = h$ 

owo h z lewej oznacza lokalny obiekt, który definiujemy na użytek ciała wyrażenia lambda, zaś to h z prawej jest nazwą jakiegoś obiektu, który powinien być dostępny w zakresie, w którym nasza lambde definiujemy.

Aby uniknać pomyłek i nieporozumień, zwykle daję tym lokalnym obiektom inne nazwy, niż mają obiekty stojące po prawej. Przykład tego widzisz na następnej pozycji listy wychwytywania, czyli...

### człon: *zmienna = k \* (k + 1)*

Tutaj sprawa jest jasna i czytelna, więc nie trzeba tego objaśniać. Dodam więc tylko, że obiekt o nazwie k został tu tylko użyty w wyrażeniu inicjalizującym, ale to wcale nie znaczy, że został wychwycony. Zresztą zobacz, próba użycia go w ciele wyrażenia lambda ( $\Theta$ ) wywoła błąd kompilatora. (Dlatego tę instrukcję musiałem opatrzyć znakami komentarza).

### cz³on: *&ref = e*

A to jest definicja referencji (przezwiska) o nazwie ref, która od razu dowiaduje siê (dziêki inicjalizacji), ¿e jest przezwiskiem obiektu e. Sam obiekt e nie jest wychwy cony, więc użycie go w ciele  $\left( \bigodot \right)$  byłoby błędem. Ponieważ jednak wytworzyliśmy właśnie referencję do tego obiektu, to można z niego korzystać za jej pomocą  $(\mathbf{\Theta})$ .

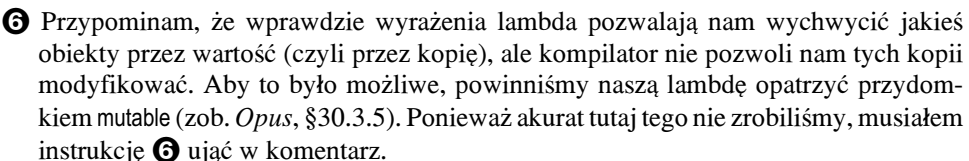

**2** Oto jest instrukcja, w której wypisujemy na ekranie wartości różnych obiektów dostępnych nam w ramach ciała naszego wyrażenia lambda. Na ekranie możesz zobaczyć na przykład wartość lokalnego obiektu h (401).

 $\Theta$  Potem, po zakończeniu definicji wyrażenia lambda i po wykonaniu go  $\Theta$ ), wypisujemy wartość tego h, które było zdefiniowane w funkcji main. Jak widać, ta wartość nie została zmieniona i nadal wynosi 1.

@

Podsumujmy. C++14 wzbogacił możliwości listy wychwytywania wyrażeń lambda. Możemy tam wytwarzać (i inicjalizować) nowe pomocnicze obiekty, z których chcemy skorzystać w ciele wyrażenia lambda.  $\overline{a}$ 

Inicjalizacja tych pomocniczych obiektów może być dowolnym wyrażeniem – nawet korzystającym z obiektów dostępnych w zakresie, w którym nasza lambde definiujemy. O pewnym szczególnym zastosowaniu takiej inicjalizacji porozmawiamy w na stepnym paragrafie.

### **2.7.3 Przyk³ad wychwycenia na zasadzie przeniesienia (move)**

Jak wiemy, lista wychwytywania pozwala wyrażeniu lambda uzyskać dostep do obiektów przez wartość, czyli przez kopię (albo przez sporządzenie referencji do danego obiektu). A co bedzie, jeśli interesującego nas obiektu nie da się kopiować, wolno go tylko przenosić?

> *To znaczy, co bêdzie, gdy informacjê zawart¹ w tym obiekcie mo¿na jedynie wyj¹æ z jednego obiektu i w³o¿yæ do drugiego? Nie mo¿e ona byæ obecna w obu obiektach równoczeœnie.*

Wyrażenie lambda nie może takiego obiektu wychwycić przez wartość (kopie).

Przykładem takich niekopiowalnych obiektów są "sprytne wskaźniki" realizowane przez biblioteczną klasę std::unique\_ptr. (*Opus* , §27.7.1). Jeśli w programie posługujemy się nimi, to jak sprawić, żeby nasze wyrażenie lambda było zdolne wychwycić taki wskaźnik? W C++11 takiego obiektu wychwycić się nie dało. C++14 już nam to umożliwia. O tym teraz porozmawiamy.

Sprawę rozwiązuje bardzo prosto poznana w poprzednim paragrafie *inicjalizacja na liście wychwytywania*. Zobaczmy to na przykładzie. Będą w nim dwa wyrażenia lambda. Jedno wychwyci sprytny wskaźnik do pojedynczego obiektu, a drugie – do tablicy obiektów.

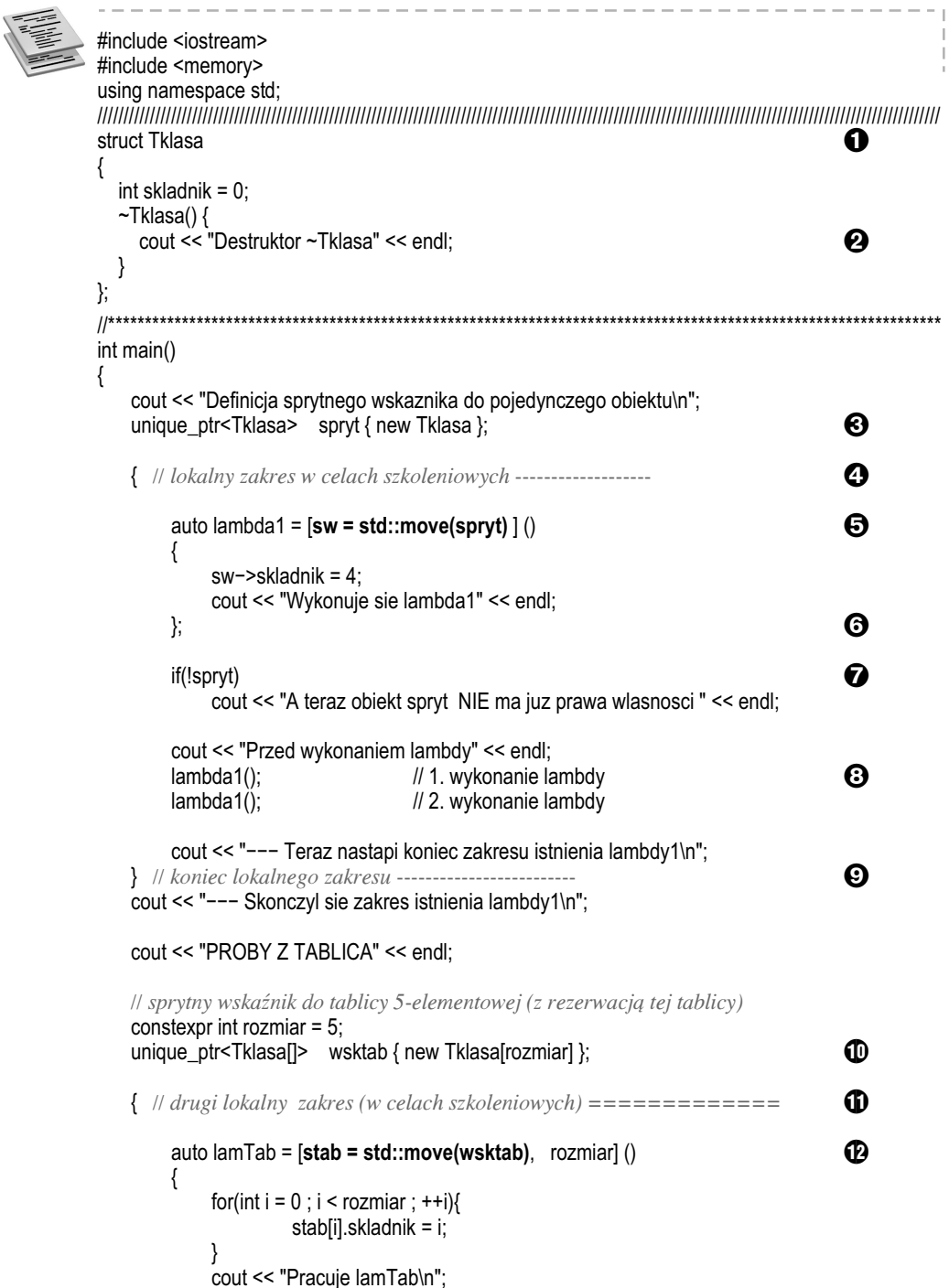

 $lamTab();$  $lamTab()$ :

**}** 

GB)

Ø

ß

 $\overline{z}$ 

 $\boldsymbol{\Theta}$ 

16

### Na ekranie pojawi sie tekst:

Definicja sprytnego wskaznika do pojedynczego obiektu A teraz objekt spryt NIE ma juz prawa wlasnosci Przed wykonaniem lambdy Wykonuje sie lambda1 Wykonuje sie lambda1 --- Teraz nastapi koniec zakresu istnienia lambdy1 Destruktor~Tklasa --- Skonczyl sie zakres istnienia lambdy1 PROBY Z TABLICA Przed wywolaniem lamTab Pracuje lamTab Pracuje lamTab === Zakonczyl się obszar istnienia lamTab Destruktor ~Tklasa Destruktor ~Tklasa Destruktor ~Tklasa Destruktor ~Tklasa Destruktor ~Tklasa === Koniec funkcii main

cout << "Przed wywolaniem lamTab\n";

cout << "=== Koniec funkcii main" << endl:

cout << "=== Zakonczyl sie obszar istnienia lamTab" << endl;

} // koniec lokalnego zakresu ===============================

### Omówienie sposobów wychwytywania na zasadzie przenoszenia

O bibliotecznej klasie "sprytnych wskaźników" unique ptr rozmawialiśmy w Opusie (§27.7.1). Służy ona do tworzenia obiektów zachowujących się podobnie jak wskaźniki. W sprytnym wskaźniku możesz przechować adres jakiegoś obiektu, który wytworzyłeś w zapasie pamieci operatorem new. Sprytny wskaźnik ma te dodatkowa zdolność, że gdy kończy się czas jego życia, to – że tak powiem – "pociąga on za sobą do grobu" objekt, którego adres przechowywał. Jak sprytny wskaźnik to robi? Po prostu w jego destruktorze użyta jest instrukcja delete kasująca obiekt, którym się do tej pory opiekował.

Jak wiemy, może istnieć wiele wskaźników wskazujących na ten sam obiekt. W przypadku sprytnych wskaźników mogłoby to być groźne. Wyobraź sobie, że na jeden obiekt stworzony w zapasie pamięci operatorem new wskazuje kilka sprytnych wskaźników. Gdy jednemu z tych sprytnych wskaźników skończy się czas życia, jego destruktor zlikwiduje cenny obiekt w zapasie pamięci. Jeśli pozostałe wskaźniki nadal będą chciały z tym "cennym" obiektem pracować – wywoła to katastrofę.

Aby tej katastrofy uniknąć, sprytne wskaźniki unique\_ptr stosują zasadę, że tylko jeden z nich może w danej chwili znać adres naszego obiektu z zapasu pamięci. Jeśli zrobimy przypisanie takiego wskaźnika do jakiegoś innego:

spryciarz nowy = spryciarz stary;

odbêdzie siê to nie na zasadzie *skopiowania* cennego adresu, ale na zasadzie *przenie sienia* go. Innymi słowy, spryciarz\_stary przekaże cenny adres spryciarzowi\_nowemu, a sam o tym adresie zapomni.

Niby to genialne, ale w przypadku, gdybyśmy chcieli pracować z takim obiektem w ramach wyrażenia lambda, to jak zorganizować jego wychwycenie? Przecież nie można tego zrobić na zasadzie wychwycenia przez wartość (czyli przez kopię). Zatem jak taki sprytny wskaźnik może zostać wychwycony przez wyrażenie lambda?

### Jak wychwycić: "sprytny wskaźnik opiekujący się **pojedynczym obiektem**"

**3** unique\_ptr<Tklasa> spryt { new Tklasa };

To jest definicja sprytnego wskaźnika o nazwie spryt. Jest on typu unique ptr<Tklasa>, czyli może się on opiekować adresem obiektu typu Tklasa. (To taka pomocnicza klasa zdefiniowana na górze programu  $\bigcirc$ ). W nawiasie klamrowym widzimy, że nasz sprytny wskaźnik jest od razu inicjalizowany. Czym? Adresem obiektu typu Tklasa, który wytwarzamy operatorem new w zapasie pamięci.

 $\odot$  i  $\odot$  W celach szkoleniowych definiujemy sobie w programie pewien lokalny zakres. Oczywiście w Twoim programie nie musisz tego robić. Mnie jest on potrzebny, by pokazać Ci, kiedy dokładnie nastapi "pociagniecie do grobu".

 $\Theta$  Oto definicja prostego wyrażenia lambda. Jego ciało jest rozpisane na kilka linijek.

*Dla uproszczenia naszej rozmowy ta definicja nie jest zapakowana do wywo - ³a nia jakiejœ funkcji-algorytmu, ale jest umieszczona w obiekcie lambda o na zwie lambda1. (Podobnie robiliœmy w poprzednich przyk³adach, aby sobie dodatkowo nie za prz¹ taæ g³owy algorytmami).*

Zwróć uwagę na listę wychwytywania. Tu jest kwintesencja tego programu.<br>auto lambda1 = [sw = std::move(sprvt) | () | | itd.

auto lambda1 =  $[\mathsf{sw} = \mathsf{std}:\mathsf{move}(\mathsf{spryt})$   $]()$ 

Definiujemy tutaj jakiś obiekt o nazwie sw i inicjalizujemy go wartością wyrażenia move(spryt). Innymi słowy, sprawiamy tutaj, że adres przechowywany w obiekcie spryt zostaje przeniesiony do obiektu sw.

*O funkcji move rozmawialiœmy w* Opusie *w §22.10.*

Pytanko: jakiego typu jest obiekt sw? Odpowiedź: takiego, jakby przed nim stało słowo zastępcze auto.

auto sw = std::move(spryt); *// czyli typu:* unique\_ptr<Tklasa>

W ten sposób sprawiliśmy, że od tej pory obiektem wytworzonym operatorem new (w instrukcji  $\bigcirc$ ) opiekuje się wyłącznie sprytny wskaźnik sw.

W ciele wyrażenia lambda1 stawiamy jakieś przykładowe instrukcje korzystające z obiektu wskazywanego przez sw, następnie stawiamy klamrę } kończącą definicję tego ciała. Potem  $\odot$  następuje średnik, bo to przecież koniec długiej instrukcji, która rozpoczęła się w  $\mathbf{\Theta}$ .

*Ta d³uga instrukcja:*

*1) zdefiniowa³a wyra¿enie lambda i...*

*2) zapamiêta³a je w obiekcie lambda o nazwie lambda1.*

**7** Jesteśmy znowu w zakresie funkcji main. Dla ciekawości sprawdzamy teraz sprytny wskaźnik o nazwie spryt. Jeśli teraz znajduje się w nim już nullptr, to znaczy, że naprawdę oddał on swój cenny skarb sprytnemu wskaźnikowi sw. Na ekranie widzimy  $\overline{z}$ , że tak rzeczywiście się stało.

**3** Oto uruchomienie naszego wyrażenia lambda. Robię to dwukrotnie, abyś zobaczył, że sprytny wskaźnik sw istnieje cały czas, dopóki istnieje obiekt lambda1. Nie znika więc po wykonaniu funkcji lambda. Przecież ktoś mógłby wywołać lambda1 po raz kolejny.

 $\odot$  Nadchodzi koniec naszego "szkoleniowego" lokalnego zakresu, w którym zdefiniowaliśmy nasz obiekt lambda1. Tutaj więc obiekt lambda1 przestaje istnieć. Skoro tak, to przestanie również istnieć jego (lokalny) sprytny wskaźnik sw. W chwili swojej "śmierci" tenże biblioteczny sprytny wskaźnik sw wywołuje swój destruktor, w którym (uwierz mi na słowo) wykonywana jest instrukcja delete kasująca nasz obiekt Tklasa z zapasu pamięci. To właśnie moment "pociągnięcia do grobu". Czy to działa? Działa, potwierdza to gadający destruktor  $\bullet$ , którego wypis pojawia się na ekranie  $\bullet$ .

### Jak wychwycić: "*sprytny wskaźnik opiekujący się tablicą obiektów"?*

Ponieważ w zapasie pamieci najcześciej rezerwuje się nie tyle pojedyncze obiekty, co tablice takich obiektów, zobaczmy i taką sytuację.

**ID** Oto definicja sprytnego wskaźnika mogacego wskazywać na tablice obiektów typu Tklasa.

unique\_ptr<Tklasa[]> wsktab { new Tklasa[rozmiar] };

Jest on typu unique\_ptr<Tklasa[  $\geq$  Ten nawias kwadratowy sprawia, że sprytny wskaźnik dowiaduje siê, ¿e to, czym bêdzie siê opiekowaæ, jest tablic¹, zatem w razie likwidacji ma posłużyć się operatorem delete [ ] (a nie prostym delete).

Definiowany tutaj sprytny wskaźnik (o nazwie wsktab) jest od razu inicjalizowany. Co robi ta inicjalizacja? Wytwarza w zapasie pamięci (operatorem new[]) pięcioelementową tablicę obiektów typu Tklasa i jej adres przekazuje sprytnemu wskaźnikowi. Od tej pory wsktab wie, którą tablicą ma się opiekować.

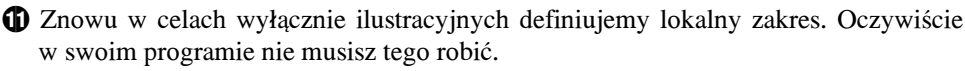

**D** To jest definicja drugiego wyrażenia lambda w naszym przykładzie. Jej ciało jest rozpisane na kilka linijek. Po nim następuje średnik  $\bullet$  kończący tę długą instrukcję definicji  $\mathbf{\Phi}$ . Jak widzisz, to wyrażenie lambda inicjalizuje obiekt lambda o nazwie lamTab.

Dla nas najważniejsza jest tutaj lista wychwytywania. Oto jej pierwszy człon: stab = std::move(wsktab) *// czyli jakby:* auto stab = std::move(wsktab)

Jest to definicja lokalnego (dla lambdy) obiektu o nazwie stab. Jakiego jest on typu? Takiego jak inicjalizujące go wyrażenie. Wyrażeniem inicjalizującym jest wywołanie bibliotecznej funkcji move. Sprawia ona, że cenny adres, przechowywany w sprytnym wskaźniku wsktab, zostanie stamtąd wyjęty i włożony do sprytnego wskaźnika stab. (Od tej pory to wskaźnik stab odpowiada za ewentualne "pociagniecie do grobu" tablicy, natomiast wsktab zostaje z tego obowiązku zwolniony).

Aby móc w wyrażeniu lambda pracować z tą tablicą, powinniśmy znać jej rozmiar. Załatwia to drugi człon listy wychwytywania  $(\mathbf{D})$ . Jak widać, ten rozmiar wychwytujemy po prostu przez wartość.

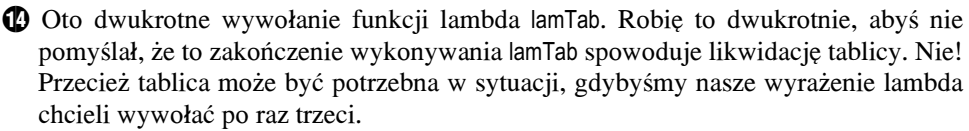

Likwidacia tablicy nastapi dopiero wtedy, gdy bedzie "ginał" sam obiekt lambda lamTab. A kiedy się to stanie? Już za chwilę. To właśnie w tym celu w programie utworzyłem lokalny zakres  $\mathbf{0} \leftrightarrow \mathbf{0}$ .

**B** Ponieważ obiekt lambda lamTab jest zdefiniowany w lokalnym zakresie, więc teraz, gdy ten zakres się kończy, obiekt lambda zostaje zlikwidowany. Na ekranie możemy zobaczyć teksty potwierdzające, że sprytny wskaźnik (będący częścią wyrażenia lambda) na chwilę przed swą "śmiercią" wywołał operator delete[] likwidujący tablicę. Dowiadujemy się o tym znowu dzięki gadającemu destruktorowi elementów tablicy. To on wypisał na ekranie stosowne informacje [**b**].

## Podsumujmy

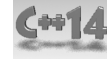

W tym paragrafie dowiedzieliśmy się, że wprowadzenie w  $C_{+1}$ 4 nowości, jaka jest możliwość definiowania na liście wychwytywania nowych lokalnych obiektów (wraz z ich inicjalizacja), otworzyło dodatkowe drzwi. Można teraz wychwytywać obiekty na zasadzie ich przenoszenia (a nie tylko na zasadzie kopiowania).

Zwykle wystarcza nam kopiowanie. Bywają jednak obiekty, których informacji nie można kopiować; można ja tylko przenosić. Takie są na przykład sprytne wskaźniki unique ptr. Tutaj zobaczyliśmy, jak praktycznie zrealizować takie wychwytywanie metoda przenoszenia.

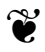

2. Cechy języka wprowadzone do **udradnats**

2. Cechy języka wprowadzone do

**41++C**

### **Skorowidz**

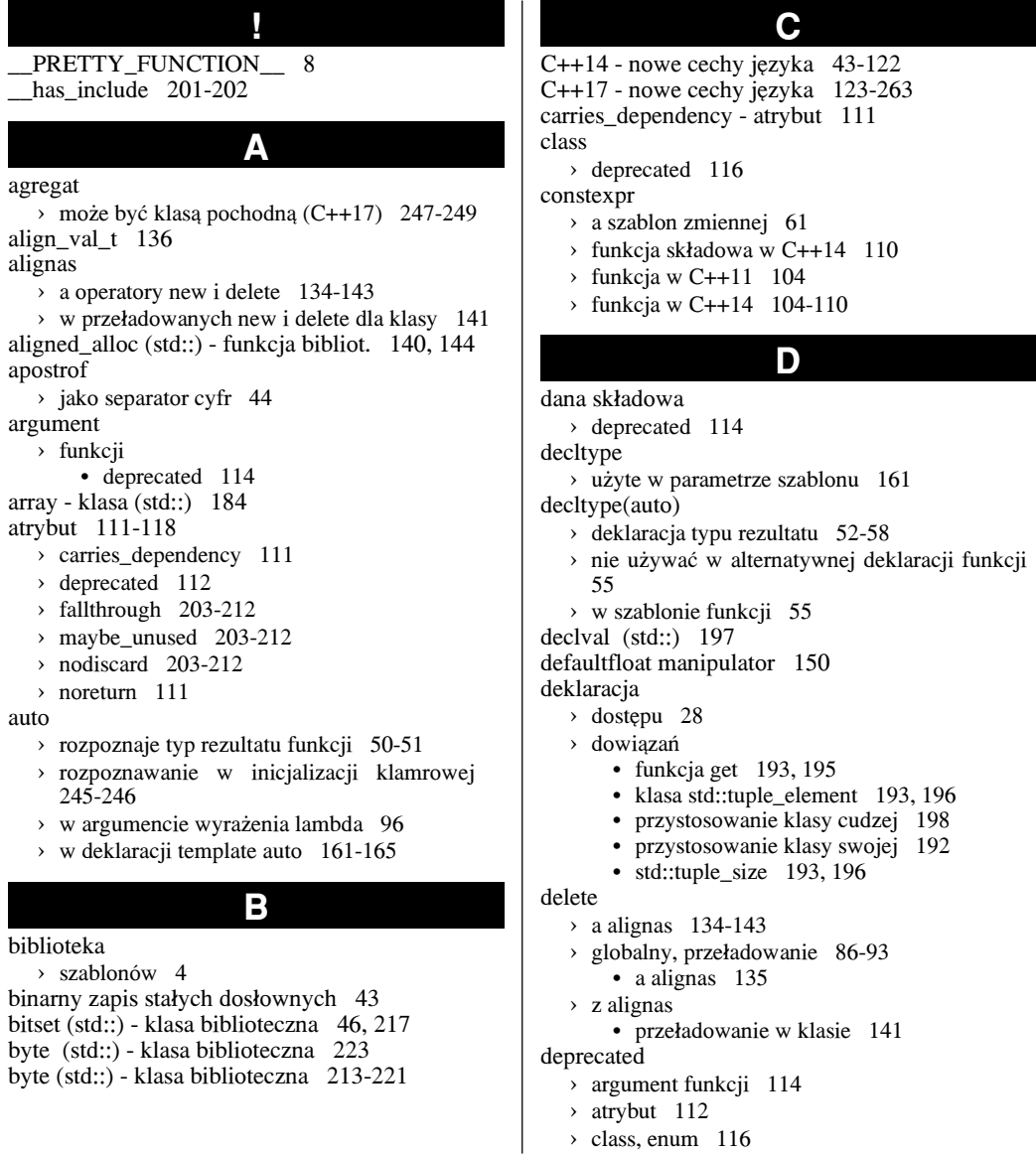

- › funkcja 113
- > funkcja składowa i dana składowa 114
- $\rightarrow$  obiekt 115
- › specjalizacji szablonu 118
- $\times$  typedef, using 118
- $\times$  z zbiorcza definicja zmiennych 116

dostep

- › wybiórczo 28
- dostępu
- > deklaracja 28
- dowi¹zanie strukturalne 182-200
	- $\rightarrow$  a const i volatile 183
	- > do elementów klasy std::array 184
	- › do obiektów klas i struktur 185
	- › gdzie stosowaæ 191
	- > jako referencja l-wartości lub r-wartości 190

**E**

**F**

- > jako referencji do l-wartości 183
- $\rightarrow$  jako referencji do r-wartości 183 dwójkowe liczby wczytane strumieniem 48 dwójkowy zapis
	- › a klasa bitset 46
	- $\rightarrow$  stałych dosłownych 43

### enum

 $\rightarrow$  deprecated 116

- fallthrough atrybut 208
- false\_type (std::)
- › pomocniczy typ biblioteczny 80 free()
- › fun. bibl. do zwalniania pamiêci 87 funkcja
	- › a noexcept 123-127
	- › auto rozpoznanie typu rezultatu 50-51
	- › constexpr
		- $w$  C++11 104
		- $w$  C++14 104-110
	- $\rightarrow$  constexpr w C++14 104
	- › decltype(auto) jako typ rezultatu 52-58

**G**

- > deprecated 113
- › sk³adowa
	- constexpr  $w$  C++14 110
	- derpecated 114
- > specyfikacja wyjątków 123-127

gl-wartość 134

### **H**

harmonijka 152-160 > składana w lewo 154 > składana w prawo 154 › z wyra¿eniem pocz¹tkowym 155 has\_include (\_\_has\_include) 201-202 hexfloat, manipulator 149

### **I**

if - instrukcja sterująca > z wyrażeniem inicjalizującym 179-181 if constexpr 16, 173-178  $\times$  w szablonie 16 inicjalizacja › agregatowa 247 > bezpośrednia 245 • zmiana w standardzie C++17 246 > kopiująca 245 › w instrukcjach if oraz switch 179-181 › zbiorcza 247 inicjalizator › klamrowy • auto rozpoznawanie jego typu 245-246 is const 174 is integral 174 is\_pointer 174 is\_un signed 174

### **K**

- kompilacja warunkowa
	- › a instrukcja if constexpr 173-178
- kontekst
	- › rozwniêcia pakietu 31-33
	- › wyra¿enia harmonijkowego 157, 159
- konwersja
	- $\rightarrow$  chwilowo materializująca 134

### **L**

### lambda (wyrażenie)

- › uogólnione 94
- › wychwycenie obiektu na zasadzie przeniesienia (move) 99

lista wychwytywania

› na niej definicje obiektów lokalnych 96

### **M**

makrodefinicja > PRETTY\_FUNCTION\_8 malloc (std::) 87

new

manipulator › hexfloat 149 maybe unused - atrybut 205 move 102

› a alignas 134-143 › globalny, prze³adowanie 86-93 • a alignas 135 › z alignas • przeładowanie w klasie 141 niby-rekurencja 14 nodiscard - atrybut 210 noexcept › w typie funkcji 123-127 noreturn - atrybut 111 nothrow\_t 136

**N**

### obiekt

- > deprecated 115 operator › decltype
	- użyty w parametrze szablonu 161

**O**

- › de lete
	- globalny, przeładowanie w C++14 86-93
- › sizeof... 8

### **P**

pakiet argumentów sz. funkcji 6

- > a wskaźniki z przydomkami const 31
- › a wyra¿enia harmonijkowe 152-160
- $\rightarrow$  jak dobrać się do argumentów 11-17
- › odbierane arg. przez wart., ref., adres 30
- > rozwnięta postać 7, 152
- > z referencjami l-wartości 30
- > z referencjami obiektów stałych 31
- › z referencjami r-wartoœci 30
- › ze wskaznikami 31
- pakiet argumentów szablonu
- › rozwiniêcie z kontekstem 31-33
- pakiet parametrów szablonu 6
	- będących nazwami innych szablonów 24
	- > będących typami 24
	- > będących wartościami 24-25
	- › trzy rodzaje 24-29
- pakietu rozwinięcie
	- > gdzie może wystąpić 39
	- › w nazwie innego szablonu 36-38
	- $\times$  z operatorem przecinek 36

### parametr

> szablonu określający inny szablon 229-232 podwalina typu wyliczeniowego 214 pomijanie kopiowania 128-133 porz¹dek obliczania sk³adników wyra¿eñ 144-145 postfix wyrażenia 145 pr-wartość 134 PRETTY\_FUNCTION 8 printf 87 przecinek (operator)  $\rightarrow$  a rozwinięcie pakietu 35 przestrzeñ nazw › a zagnie¿d¿enie • nowy zapis w C++17 225-228

przeładowanie

- $\rightarrow$  globalnych new, delete 86-93
- > operatora
	- delete globalnego w  $C++14$  86-93

puts 87

### **R**

### rekurencja 11, 14, 52

› niby-rekurencja 14 rozwinięcie pakietu

- › argumentów 7
- › dwukrotne 33
- > gdzie może wystąpić? 39
- > na liście inicjalizacyjnej konstruktora 23
- $\rightarrow$  na liście parametrów aktualnych innego szablonu 36-38
- > na liście pochodzenia klasy 22
- › równowa¿ne 33
- › typów w { } 34-35
- $\times$  w deklaracji using 239-244
- › z kontekstem 31-33
- › zapêtlone 33
- rozwinięta postać
	- › argumentów szablonu 10
	- › pakietu 13, 152

### **S**

separatory cyfr w stałych dosłownych 44-49, 148 silnia 107 sizeof... 8 specjalizacja › dep re cated 118 › szablonu o zmiennej liczbie parmetrów 23

- › szablonu zmiennej 63
- specyfikacja wyjątków
	- › w C++17 123-127
- sprytny wskaźnik
	- › unique\_ptr 99

static\_as sert › modyfikacja w C++17 224 stała › dos³owna • z separatorami cyfr 44-49 • zapisana dwójkowo 43 › znakowa typu u8 146 std::array 184 std::false\_type - pomocniczy typ 80 std::strtod 151 std::true\_type - pomocniczy typ 80 std::unique\_ptr 99 stdio 87 strtod - funkcja biblioteczna 151 strumienie a separatory cyfr 45 switch > z wyrażeniem inicjalizującym 179-181 szablon definicji zmiennej 59-85 szablon funkcji  $\rightarrow$  deprecated 119 › zmienna liczba parametrów 4-10 szablon klas > deprecated 118 › o zmiennej liczbie parametrów 18-23 szablon zmiennej 59-85 › a constexpr i const 61 › przyk³ad zastosowania 72 › specjalizacja 63 szablony › o zmiennej liczbie parametrów 3-42 szesnastkowy › zapis liczb zmiennoprzecinkowych 147-151 • wypisyw. i wczyt. ich strumieniami 149 **T** Taylora wzór 108 template auto  $161-165$ to\_in te ger (std::) - funkcja biblioteczna 214, 217 to\_ulong (std::) - funkcja biblioteczna 50 true\_type (std::)

› pomocniczy typ biblioteczny 80 trygonometryczne tablice 109 tuple\_element (std::) 193, 196 tuple\_size (std::) 193, 196 typ  $\rightarrow$  deprecated 116 › wyliczeniowy enum

- jego inicja liczba 223 typedef
- > deprecated 118

typename 229-232

**U** uncaught exception (std::) zmiana typu rezultatu (C++17) 250-253 uogólnione › wyra¿enie lambda 94 using  $\rightarrow$  deklaracja • z rozwinięciem pakietu klas podst. 239-244 > deprecated 118 **V** valgrind - program diagnostyczny 86 **W** wielodziedziczenie 239 wielokropek  $\rightarrow$  w deklaracji argumentów fun. 6 › w ostrym nawiasie 6 > w wyrażeniu rozwijającym 32 wybiórcze udostêpnianie 28 wychwycenie obiektu na zasadzie przeniesienia (move) 99 wyrażenia › koñcówkowe 145  $\rightarrow$  postfix 145 › z³o¿one • porzadek ich obliczania 144-145 wyrażenia harmonijkowe 152-160 › cztery formy 157 › tzw. kontekst 159 wyrażenie  $\rightarrow$  incjalizujące • w instrukcjach if oraz switch 179-181 › lambda • uogólnione 94 **X** x-wartość 134 **Z** zagnieżdżona › przestrzeñ nazw - nowy zapis C++17 225-228 zakresowe for  $\rightarrow$  a funkcje begin, end - wg zasad C++17 233-238  $\rightarrow$  jak w C++11, adaptować klasę 233  $\rightarrow$  jak w C++17, adaptować klasę 234 zapis dwójkowy

 $\times$  stałych dosłownych 43

znakowa stała u8 146

# PROGRAM PARTNERSK GRUPY HELION

Zmień swoją stronę WWW w działający bankomat!

Dowiedz się więcej i dołącz już dzisiaj! http://program-partnerski.helion.pl

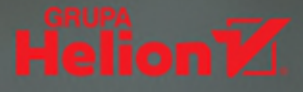

## **Opus magnum C++**

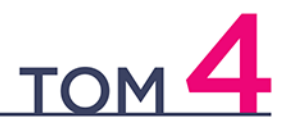

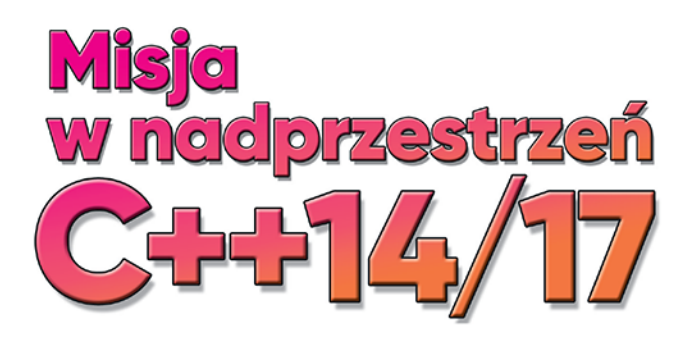

- Najważniejsze informacje o nowych możliwościach języka C++
- Praktyczne przykłady zastosowania konstrukcji
- Ćwiczenia utrwalające zdobytą wiedzę

### $C_{++}$  - mierz wysoko!

C++ to jeden z najpopularniejszych i najpotężniejszych języków programowania. Stanowi punkt wyjścia dla wielu innych języków, które odziedziczyły po nim składnię i liczne możliwości, dzięki czemu można śmiało stwierdzić, że znajomość C++ otwiera drzwi do świata nowoczesnego programowania i jest podstawą na wymagającym rynku pracy w branży informatycznej. Czasy się zmieniają, lecz to C++ jest wciąż wybierany wszędzie tam, gdzie liczą się możliwości, elastyczność, wydajność i stabilność.

Książka, którą trzymasz w rękach, to kontynuacja genialnego kompendium Opus magnum C++11. Programowanie w języku C++. Autor, wybitny specjalista z ogromnym doświadczeniem w międzynarodowych projektach i twórca niezwykle popularnego podręcznika Symfonia C++, postanowił uzupełnić swoje dzieło o zagadnienia, dla których zabrakło miejsca w poprzednich tomach. Jeśli chcesz poszerzyć wiedze na temat szablonów oraz poznać możliwości najnowszych standardów jezyka C++, nie mogłeś lepiej trafić!

### Rusz w kolejną misję z C++ na pokładzie!

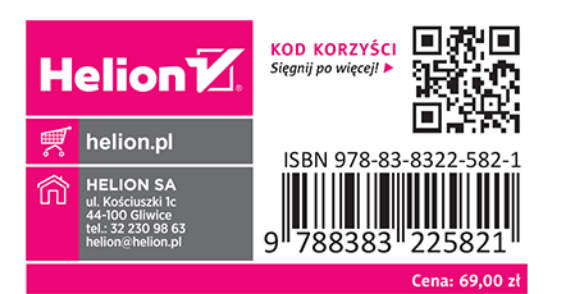